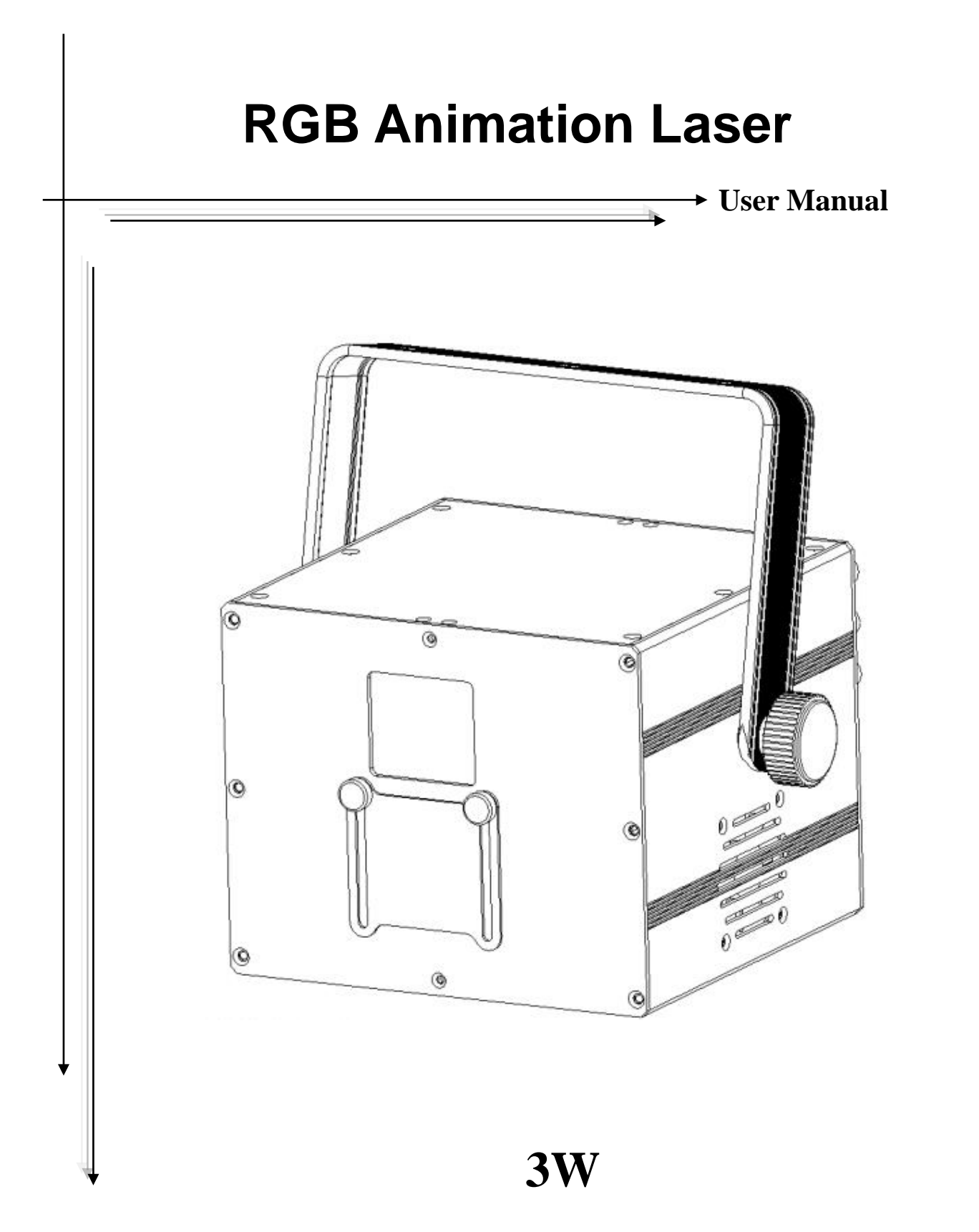

**Please read this manual carefully before use!**

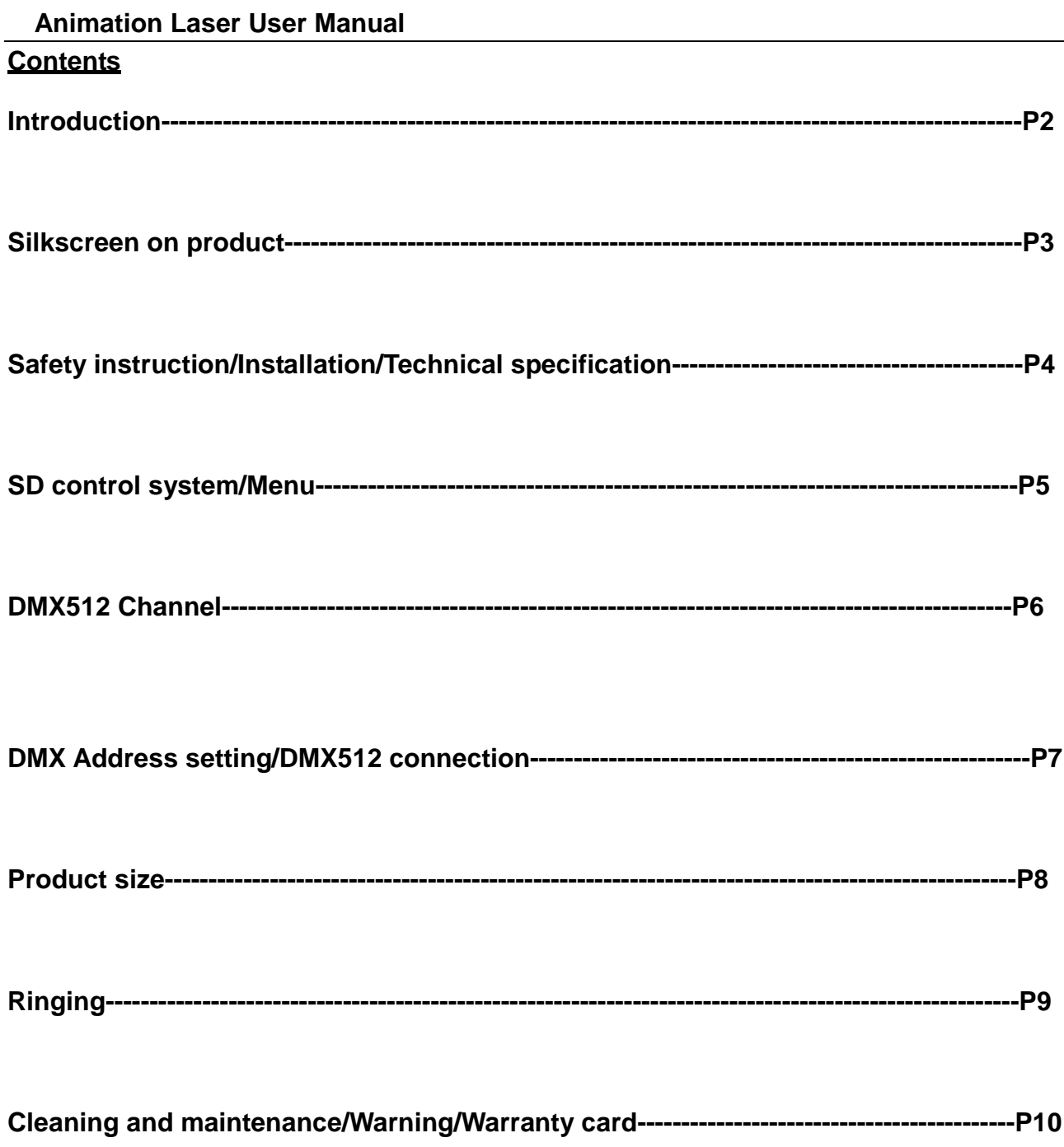

#### **Animation Laser User Manual**

#### **Introduction**

Thank you for purchasing this product. To optimize the performance of this product,prior to use,please read these operating instructions carefully to familiarize yourself with the basic operation of this unit.Please keep the manual in safe price for future reference.

This unit has been tested at our factory before being shipped to you, there is no assembly required. Once after received this product , please take and put carefully. And check cautiously that whether the product was damaged or not during the transportation.

### **Checking Parts**

Please check if the following parts are included:

- 1 x Laser light
- 1 x User manual
- 1 x Power cable

# **Caution**

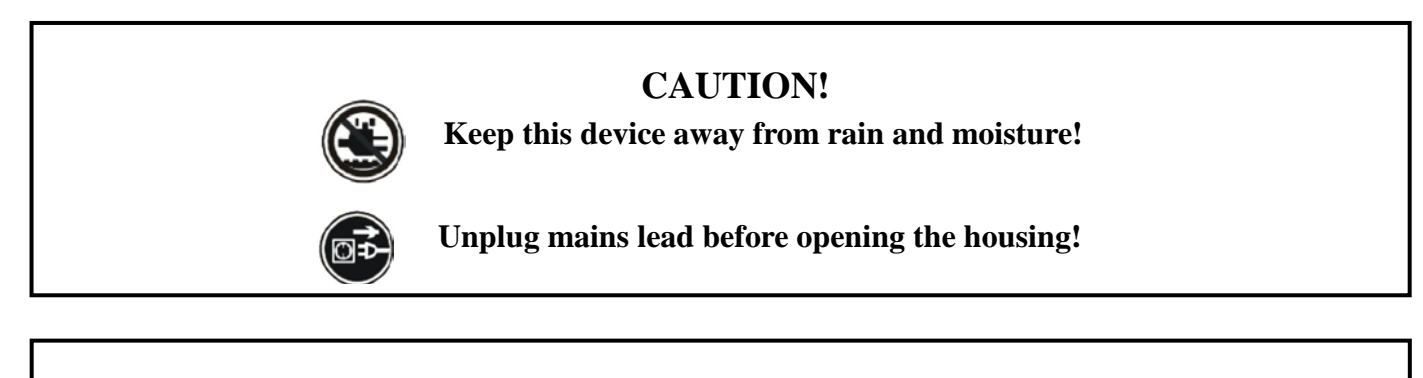

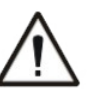

# **Warning!**

**Damages caused by the disregard of this user manual are not subject to warranty. The dealer will not accept liability for any resulting defects or** 

# **Animation Laser User Manual** **Symbol Instruction On The Device -------------------------------------------------------------------------------CE Certificate ---------------------------------------------------------------------Only indoor use ------------------------------------------------------------------------Environmental protection** \_\_ m틑 **----------------------------------------The minimum distance from lighted objects(meter) ------------------------------------------------------------Max. Ambient Temp ----------------------------------------------------Max. Housing Temp**  $T_e$ =--- ° C **------------------------------------------------------------------------- Safety caution -------------------------------------------------------------------------Careful burns ------------------------------------------------------------------------Careful electric shock**

**-----Not suitable for directly installed on the surface of ordinary combustible materials**

#### **Animation Laser User Manual**

#### **Safety Instructions**

- Please open and check whether break or not for transport once receive this fixture, if yes, not use it and contact dealer or manufacture as soon as possible.
- The Max applicable temperature for the light is 40°C. Do not use the light under or above the temperature. ta=40 ℃
- The fixture is applicable for many occasions, it should keep clean, and avoid long use in overheating or dusty environment. To prevent the fixture from the chemical liquid .
- User must be careful of fire, heat, electric and fall-off that make heavy or fatal injury. Please read this user manual carefully before power on and installation, following safety and operation instruction in it. If still have any questions, please contact dealer or manufacture.
- User must following this user manual, do not open fixture by yourself, if any problems, please contact professional technician, maintenance should by technician.

Do not power on or start the fixture before installation, please stop after working more than 8 hours, which will longer use life.

- Fixed installation, do not by strong shocks.
- The minimum distance between light and the illuminated surface must be more than 1 meter.  $\bigcirc^{\bot_{1}}$  in
- Never look directly into the light source to avoid hurt to eyes (especially epileptics)!

When dustproof glass at light output breaks, cracks or other visible damage, user should replace with new glass to continue to use.

#### **Installation**

- When install this equipment please make sure there's no flammable surfaces (decorated things, etc) and minimum distance of 0.5M from the equipment to the flammable.
- The installation of the effect has to be built and constructed in a way that it can hold 10 times the weight and without any harming deformation.
- The installation must always be secured with a secondary safety attachment, e.g. an appropriate safety rope.Never stand directly below the device when mounting, removing or servicing the fixture.

#### **Technical Specifications**

Input voltage: AC100-240V, 50/60Hz Fuse: BGDP  $\mathcal Q$  5x20mm 250VAC F2A Total power:75W Light source: 3W RGB (600mW/638nm+600mW/520nm+1800mW/445nm) Control mode: Auto/Sound/DMX512/ILDA/Master-slave/SD Channels: 17CH Scanning system: 30Kpps Scanner, ±30º Surface temp: Tb=45ºC ( this data testing when the environment temp is 30ºC) Working temp: 10ºC--65ºC Modulation: Analog modulation N.W: 4.1Kg

G.W: 5Kg Carton packing size: 30\*25\*26cm

#### **SD laser control system**

#### **1. MENU operation**

Rotate the knob at display's right side to operate the menu, press knob to enter sub-menu or exit menu, after operation, double-click the knob to save the option and exit the menu.

The potentionmeter at display's left side can adjust the power of laser: Red Current( adjust red laser power), Green Current(adjust green laser power),Blue Current (adjust blue laser power). Anti-clockwise rotation the potentionmeter is down the power, and clockwise rotation is up the power.Below the display, safety key location, is closed the laser when the key at OFF, and is open when the key at ON.

#### **2. MENU display**

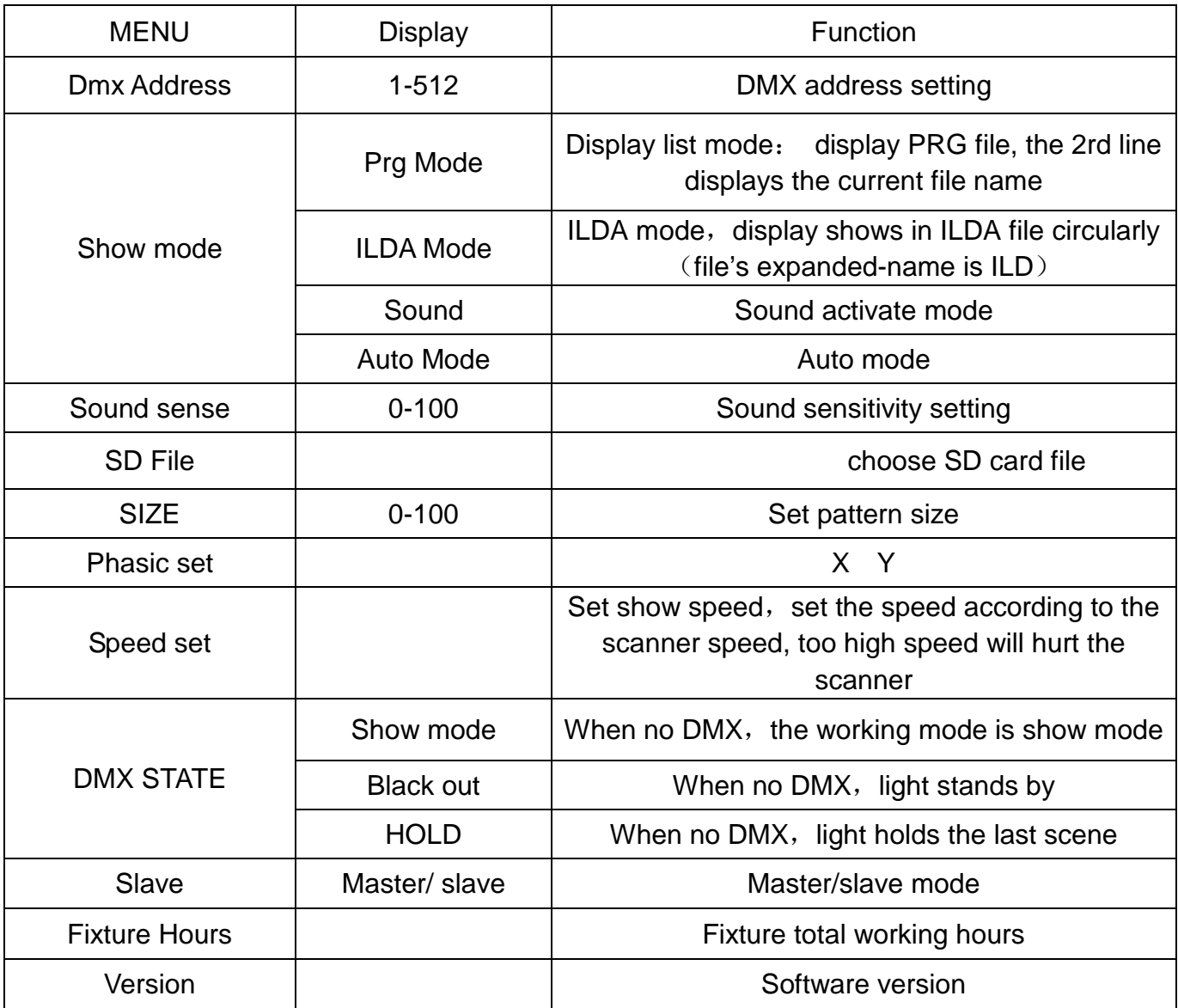

# **DMX Channel Instructions**

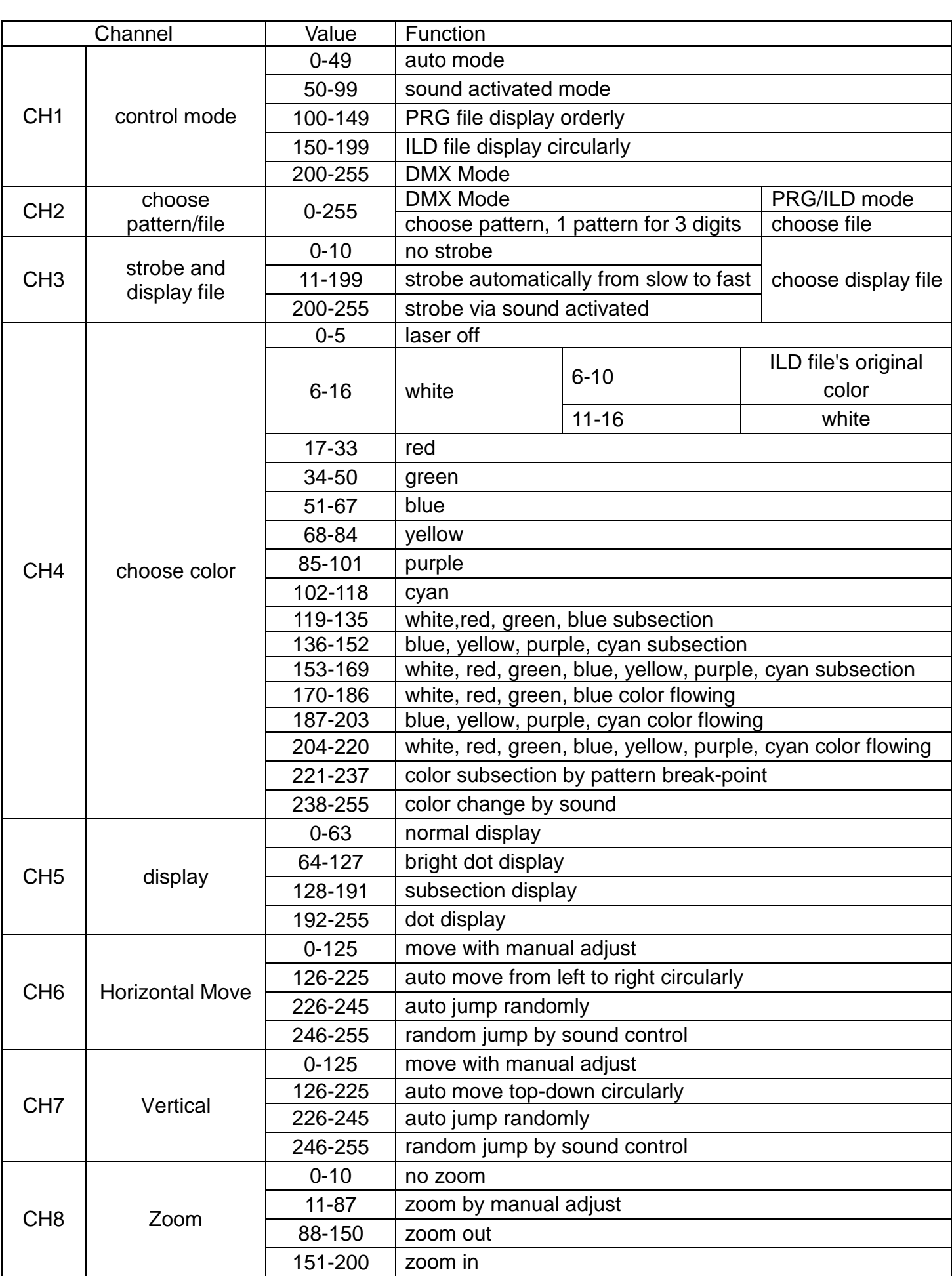

#### **Animation Laser User Manual**

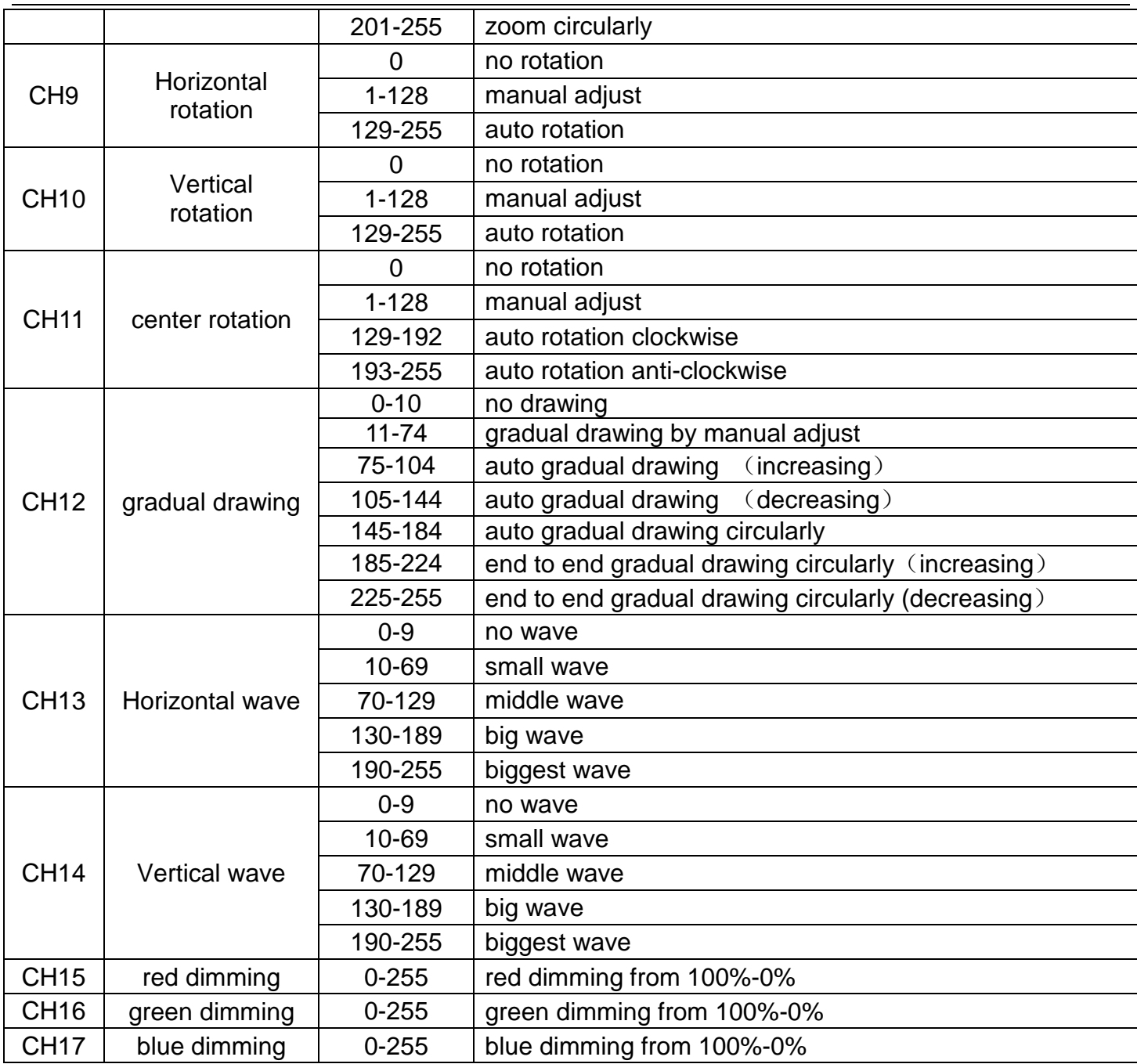

#### **DMX-512 connection**

**DMX** output

**DMX** Input

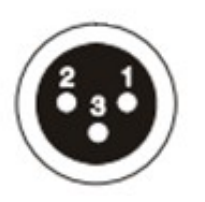

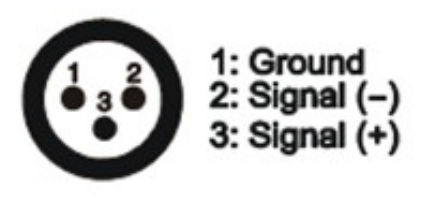

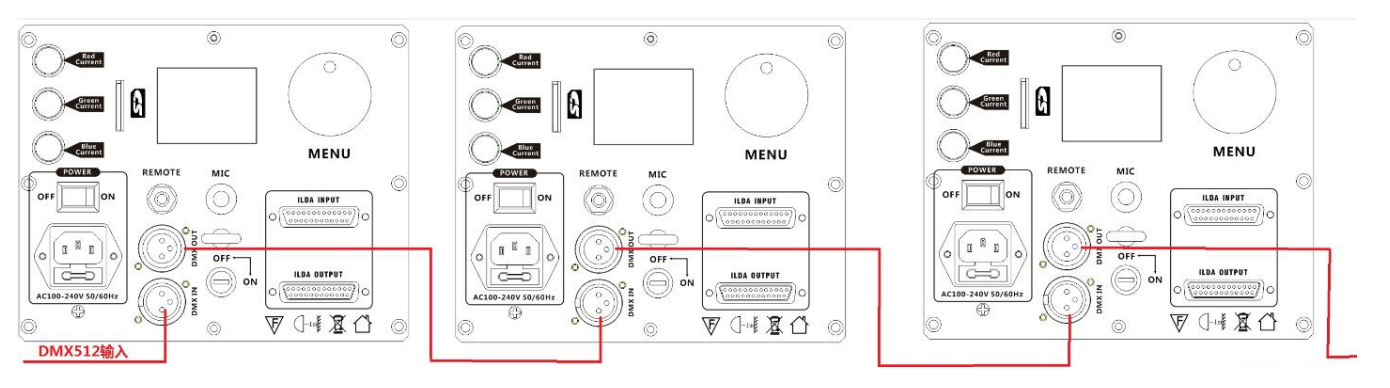

**DMX** In To the fourth

 **First light (Address 001) Second light (Address 018) Third light(Address 035)** 

# **DMX Address setting**

Each fixture must set a specific starting address. When receiving signal transmission, fixture will receive channel control signals which from the starting address.

According to different requirements or easy to use, the user can set many value fixtures to the same address, also can set up a separate address for every device.

If you set the same address,all the devices will receive from DMX channels signal. All connecting fixtures are jointly controlled, controller can't separate control a device.

If you set a different address, each device will be separate from its particular set the starting address and begin accepting DMX512 control signal, so that more convenient separate control one device. Using this method must be based on channel quantity of device to determine a starting address.

This laser light has 17 channels.you should set the starting address of the first unit to 1, the second unit to  $18(1 + 17)$ , the third unit to 35  $(17*2+1)$ , and so on.

#### **Product Size**

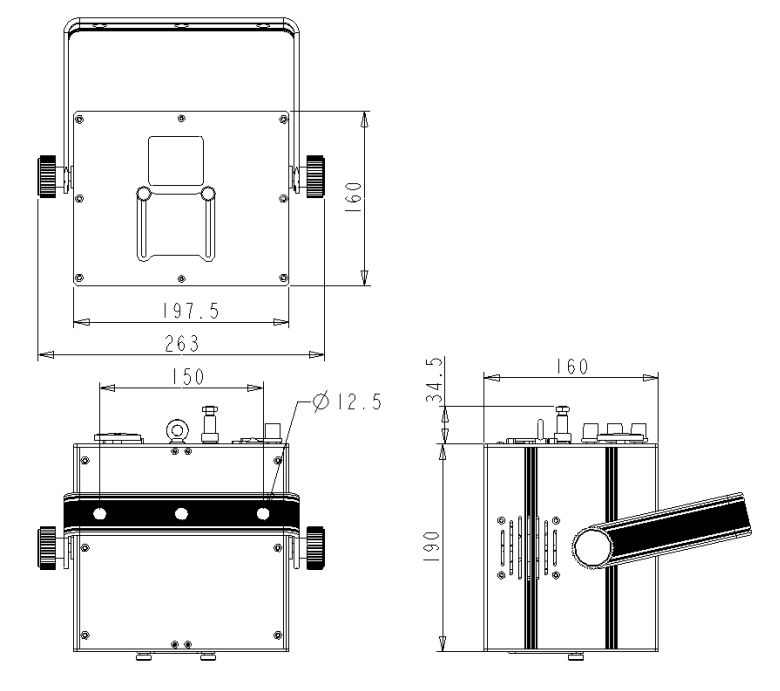

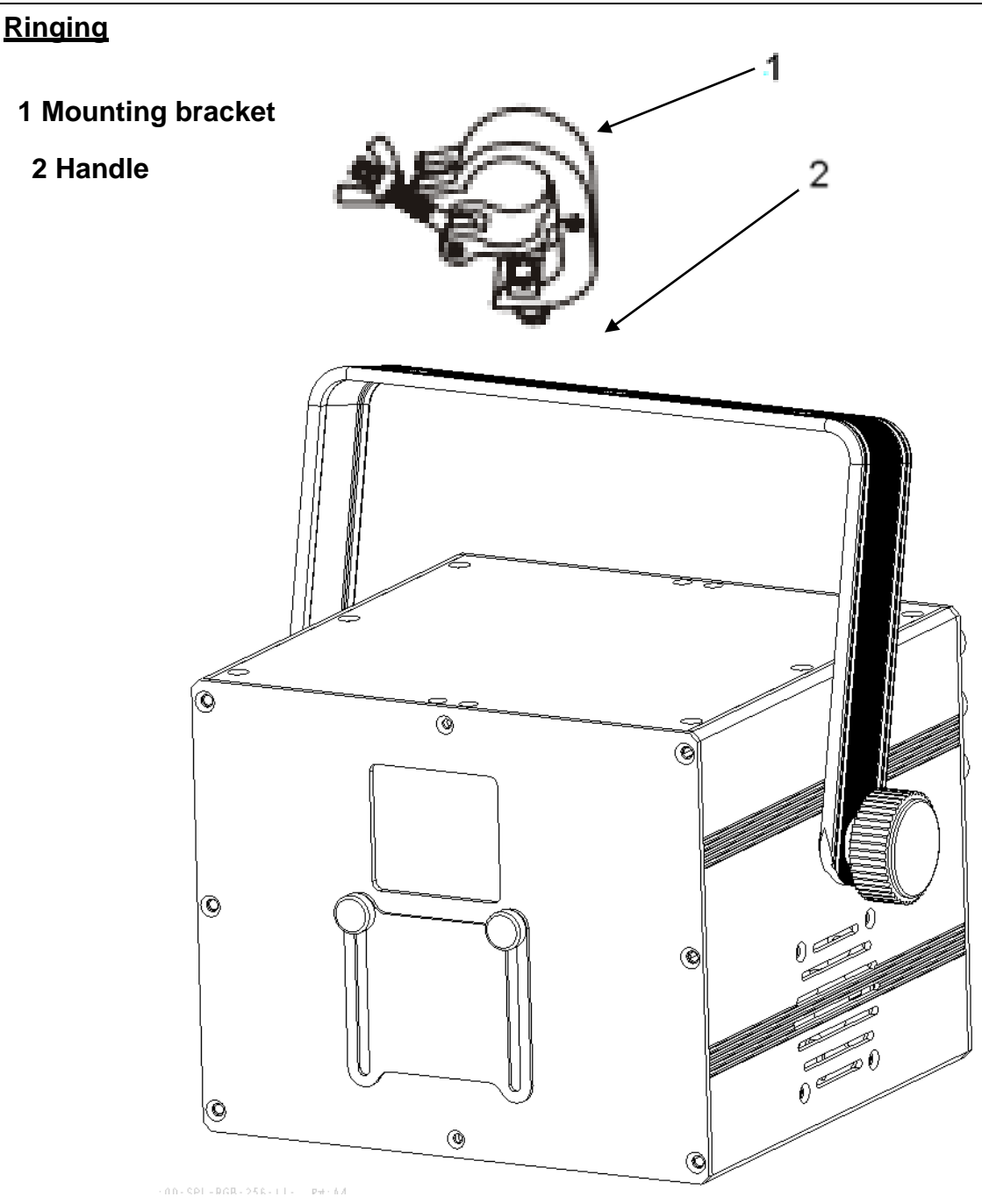

A).The ambient temperature range is 1°C--45°C, must never be exceeded.

B).The installation of the projector has to be built and constructed in a way that it can hold 10 times the weight for 1 hour without any harming deformation.

C)).When rigging or servicing the fixture staying in the area below the installation place, on bridges,under high working places and other endangered areas is forbidden.

D). The operator has to make sure that safety-relating and machine-technical installations are approved by an expert before taking into operation for the first time and after changes before taking into operation another time.

E).The operator has to make sure that safety-relating and machine-technical installations are

approved by a skilled person once a year.

F). Sure M8 screws on mounting bracket fixed middle hole ¢12.5mm of handle

#### **Cleaning and maintenance**

Maintenance should be performed every 15-day period, by using a sponge which is dipped with alcohol, rather than wet cloth or other chemical liquid, to clean the mirror.

Always disconnect from the mains when the device is not in use or before cleaning it.

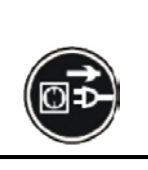

#### **Caution**

**Make sure power off before cleaning and maintenance!**

**Warning**

I

# **Warning!**

**Never look directly into the light source,as sensitive persons may suffer an epileptic shock(especially meant for epileptics)!**

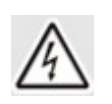

# **A** Warning!

**Any power connected must by professional person**

#### Warranty Card

This product is made of high-brightness transistor. We will provide 1 year warranty under the condition that user has operated the light normally and lifetime service. We won't provide warranty if the damage is caused by artificial or force majeure event. Cost of fittings should be charged by user if product need maintenance after 1 year .Please cut this warranty card and shipped it along with the product to our factory when applying for warranty. Product:

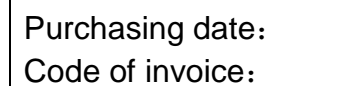

Warranty date: From To

User's name: Add:

Company: Tel: